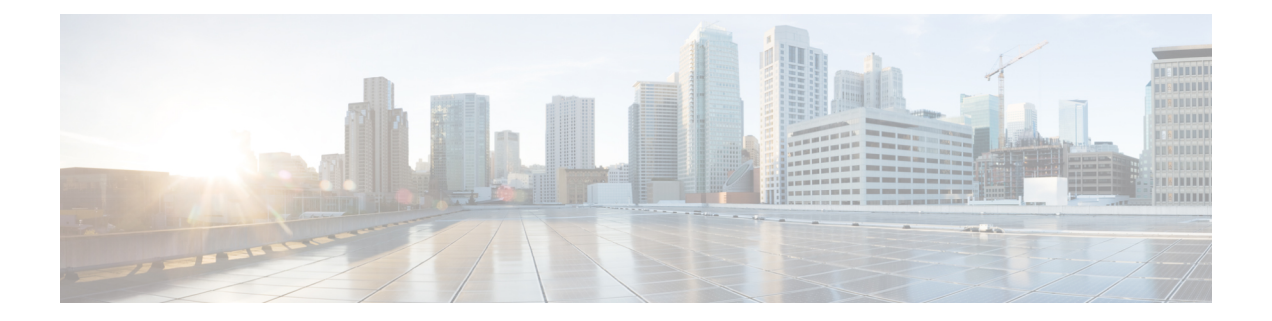

# **CLI Support for P-GW to include AVPs in CCR-U Messages**

- Feature [Summary](#page-0-0) and Revision History, on page 1
- Feature [Changes,](#page-1-0) on page 2
- [Command](#page-1-1) Changes, on page 2
- [Performance](#page-2-0) Indicator Changes, on page 3

# <span id="page-0-0"></span>**Feature Summary and Revision History**

### **Summary Data**

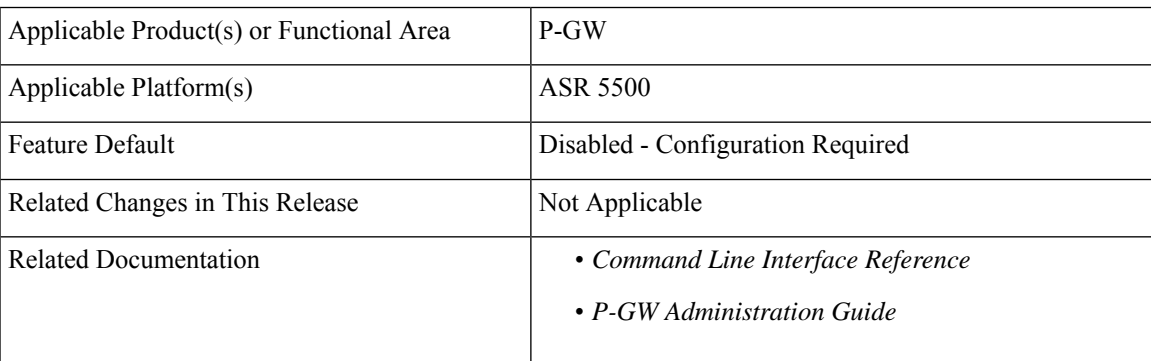

#### **Revision History**

### Ú

**Important** Revision history details are not provided for features introduced before releases 21.2 and N5.5.

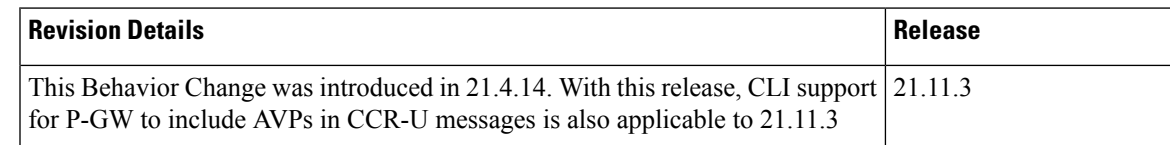

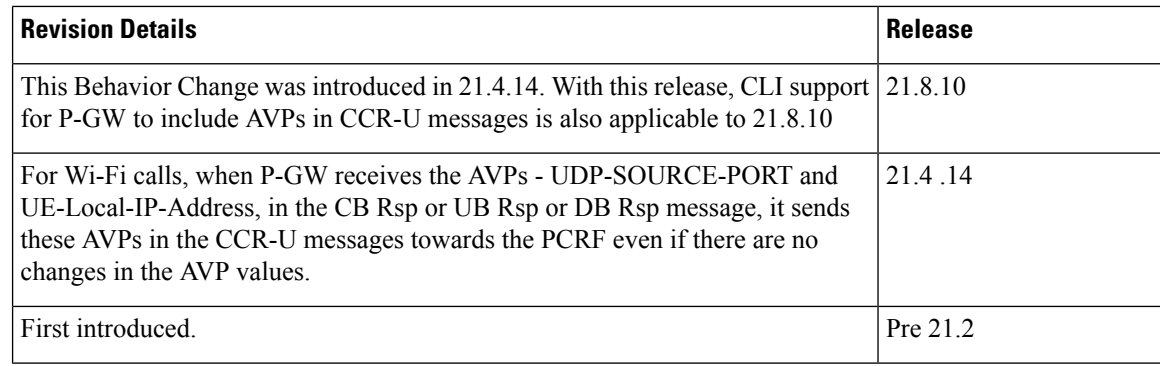

## <span id="page-1-0"></span>**Feature Changes**

For Wi-Fi calls, when P-GW receives the AVPs - UDP-SOURCE-PORT and UE-Local-IP-Address, in the CB Rsp or UB Rsp or DB Rsp message, it sends these AVPs in the CCR-U messages towards the PCRF even if there are no changes in the AVP values.

To support the above functionality, a new keyword - **ue-ip-udp-port**, is added to the **diameter encode-supported-features command** in the *Policy Control Configuration Mode*. By default, this keyword is disabled.

**Previous Behavior**: For Wi-Fi calls, if P-GW receives the AVPs - UDP-SOURCE-PORT and/or UE-Local-IP-Address in the CB Rsp, UB Rsp or DB Rsp, it checks for a change in the AVP values with the value received earlier. If there are no changes in the AVP values, then the P-GW does not send these AVPs in the CCR-U message towards PCRF. Otherwise, the P-GW only sends the UE-Local-IP-Address IE in the CCR-U message towards PCRF.

**New Behavior**: For Wi-Fi calls, when the CLI is configured with the keyword **ue-ip-udp-port** enabled, the P-GW sends the AVPs - UDP-SOURCE-PORT and UE-Local-IP-Address in the CCR-U message towards PCRF.

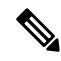

If P-GW does not receive the above mentioned AVPs in the CB Rsp, UB Rsp or DB Rsp message, it does not send the AVPs in the CCR-U message towards PCRF. **Note**

### <span id="page-1-1"></span>**Command Changes**

### **diameter encode-supported-features**

In the *Policy Control Configuration* mode, the **diameter encode-supported-features** command's **netloc-untrusted-wlan** is supported with the **ue-ip-udp-port** keyword which facilitates the P-GW to include the UDP-SOURCE-PORT and UE-Local-IP-Address AVPs in the CCR-U message sent towards PCRF.

To enable this functionality, use the following configuration:

**configure context** *context\_name*

```
ims-auth-service service_name
       policy-control
         diameter encode-supported-features netloc-untrusted-wlan
ue-ip-udp-port
         no diameter encode-supported-features
         end
```
#### **NOTES**:

- The **ue-ip-udp-port** keyword is displayed only if **netloc-untrusted-wlan** is configured.
- **ue-ip-udp-port**:Sends the UDP-SOURCE-PORT and UE-Local-IP-Address AVPs in CCR-U messages for Wi-Fi calls even though the AVP values remain unchanged.
- **no**: Disables this functionality at an IMS-Auth service level.

## <span id="page-2-0"></span>**Performance Indicator Changes**

### **show ims-authorization service all verbose**

The output of this command includes the following fields in support of this functionality:

- Supported Features
	- netloc-untrusted-wlan ue-ip-udp-port

I

#### **CLI Support for P-GW to include AVPs in CCR-U Messages**

٦